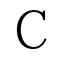

 $C$   $: [1]$   $PDF$ 

https://www.100test.com/kao\_ti2020/134/2021\_2022\_\_E4\_BA\_8C\_ E7\_BA\_A7C\_E8\_AF\_AD\_c97\_134547.htm

 $\mathfrak{m}$   $\mathfrak{m}$   $\mathfrak{m}$   $\mathfrak{m}$   $\mathfrak{m}$ 

#include # define

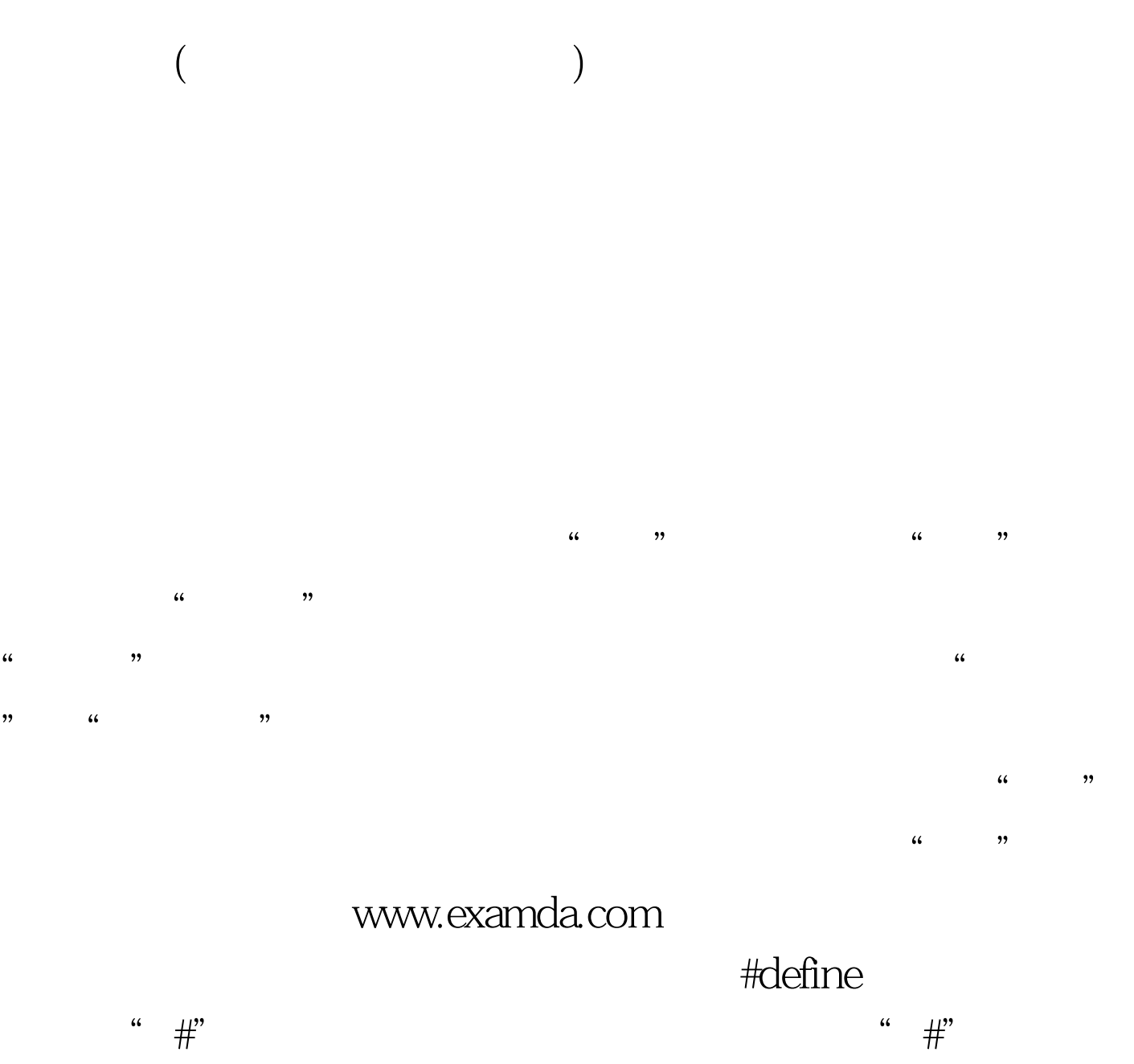

均为预处理命令。"define"为宏定义命令。 "标识符"为所

, we are the set of the set of the set of the set of the set of the set of the set of the set of the set of the set of the set of the set of the set of the set of the set of the set of the set of the set of the set of the

 $M(y*y3*y)$   $M(x*y)$  $(y^*y 3^*y)$  M  $(y^*y 3^*y)$  M #define M (y\*y 3\*y) main(){ int s,y. printf("input a number: "). scanf("%d", &amp.y). s=3\*M 4\*M 5\*M. printf(" $s=$ %d\n",s). }  $M$  $(y*y*y)$ ,  $s= 3*M 4*M 5*M$  $s=3^*(y^*y 3^*y)$  4(y\*y 3\*y) 5(y\*y 3\*y).  $(y*y*y3*y)$ #difine M y\*y 3\*y 时将得到下述语句: s=3\*y\*y 3\*y 4\*y\*y 3\*y 5\*y\*y 3\*y;这相当  $3y23y 4y23y 5y23y$ 

 $\frac{1}{2}$  and  $\frac{1}{2}$  and  $\frac{1}{2}$  a

 $\sim$  2.  $\sim$ 

 $\Gamma$ 

 $\#$  undef  $\#$  define PI 3.14159 main() { ...... }  $\#$ undef PIPI  $f1() \dots$  PI main f1

 $4.$ 

#define OK 100 main() { printf("OK").  $print(f''\n')$ . }  $OK$  100, printf OK OK "OK" 5. #define PI 3.1415926 #define S  $PI*y*y$  /\* PI  $*$  /  $\text{print}("\%f",s)$ . printf("%f", 3.1415926\*y\*y).  $100Test$ 

www.100test.com